## *INSTRUCTIONS TO CANDIDATES*

## *(Use only blue/black ball-point pen in the space above and on both sides of the Answer Sheet)*

# अभ्यर्थियों के लिए निर्देश

# *(इस पुस्तिका के प्रथम आवरण पृष्ठ पर तथा उत्तर-पत्र के दोनों पृष्ठों पर ke sâJeue vee ruee r-keâeuee r yeeue-hJeeFbš he sve me s ne r e fueKe W)*

- 1. प्रश्न पुस्तिका मिलने के 30 मिनट के अन्दर ही देख लें कि प्रश्नपत्र में सभी पृष्ठ मौजूद हैं और कोई प्रश्न छटा नहीं है। पस्तिका दोषयुक्त पाये जाने पर इसकी सूचना तत्काल कक्ष-निरीक्षक को देकर सम्पूर्ण प्रश्नपत्र की दसरी पस्तिका प्राप्त कर लें।
- **2.** *Gòej-he\$e Deueie [OMR] me s e foÙee ieÙee n w~ Fme s ve lee s cee sÌ[ W Dee wj ve ne r e fJeke =âle keâjW~ o tmeje Gòej-he\$e vene R दिया जायेगा।*
- 3. अपना अनुक्रमांक तथा उत्तर-पत्र का क्रमांक प्रथम आवरण-पृष्ठ पर पेन से निर्धारित स्थान पर लिखें।
- 4. उत्तर-पत्र के प्रथम पृष्ठ पर पेन से अपना अनुक्रमांक निर्धारित स्थान पर लिखें तथा नीचे दिये वृत्तों को *गाढ़ा कर पेन से भर दें। जहाँ-जहाँ आवश्यक हो वहाँ प्रश्न-पुस्तिका का क्रमांक, सेण्टर कोड तथा सेट का नम्बर उचित स्थानों पर लिखें।*
- **5.** *Dee s0 Sce0 Deej0 Gòej-he\$e hej Deve g›eâcee bkeâ me bKÙee, ØeMvehe ge fmlekeâe me bKÙee Je me sš me bKÙee (Ùee fo keâe sF& ne s),me sCšj keâe s[ leLee ØeMvehe ge fmlekeâe hej Deve g›eâcee bkeâ Dee wj Dee s0 Sce0 Deej0 Gòej-he\$e me bKÙee keâe r Øee fJee f°Ùee W ce W Ghee fjue sKeve e fcešekeâj Ùee keâeškeâj he gve: ue sKeve keâe r Deve gcee fle vene R n w~*
- **6.** *GheÙe g&òeâ Øee fJee f°Ùee W ce W keâe sF& Yee r hee fjJele &ve keâ#e e fveje r#ekeâ Éeje Øeceee fCele ne svee Ûeee fnÙe s DevÙeLee Ùen Skeâ Deve ge fÛele साधन का प्रयोग माना जायेगा।*
- **7.** *Fme ØeMve he ge fmlekeâe ce W ke gâue* **100** *yen ge fJekeâuhee rÙe ØeMve n Q~ ØeMve-he geqmlekeâe ce W ØelÙe skeâ ØeMve ke sâ Ûeej Je wkeâequhekeâ* उत्तर दिये गये हैं। प्रत्येक प्रश्न के वैकल्पिक उत्तर के लिए आपको उत्तर-पत्र की सम्बन्धित पंक्ति के सामने *दिये गये वृत्त को उत्तर-पत्र के प्रथम पृष्ठ पर दिये गये निर्देशों के अनसार पेन से भरना या गाढा करना* है।
- 8. प्रत्येक प्रश्न के उत्तर के लिए केवल एक ही वृत्त को गाढ़ा भर दें। एक से अधिक वृत्तों को गाढ़ा करने पर अथवा एक वृत्त को अपूर्ण भरने पर वह उत्तर गलत माना जायेगा।
- **9.** *OÙeeve o W e fkeâ Skeâ yeej mÙeene r Éeje De be fkeâle Gòej yeouee vene R pee mekeâlee n w~ Ùee fo Deehe e fkeâmee r ØeMve keâe Gòej* नहीं देना चाहते हैं, तो संबंधित पंक्ति के सामने दिये गये सभी वृत्तों को खाली छोड़ दें। ऐसे प्रश्नों पर शृन्य *अंक दिये जायेंगे।*
- 10. vu कार्य के लिए प्रश्न-पुस्तिका के मुखपृष्ठ के अंदर वाला पृष्ठ तथा उत्तर-पुस्तिका के अंतिम पृष्ठ का प्रयोग करें।
- 11. परीक्षा के उपरान्त *केवल ओ एम आर उत्तर-पत्र प*रीक्षा भवन में जमा कर दें।
- 12. परीक्षा समाप्त होने से पहले परीक्षा भवन से बाहर जाने की अनुमति नहीं होगी।
- 13. Zafa aha See af aleef de Berger and Develen in deze ceaa het de verken de verken.<br>13. Zafa beindet staat beiden दंड का भागी होगा।
- **1.** Within 30 minutes of the issue of the Question Booklet, Please ensure that you have got the correct booklet and it contains all the pages in correct sequence and no page/question is missing. In case of faulty Question Booklet, bring it to the notice of the Superintendent/Invigilators immediately to obtain a fresh Question Booklet.
- **2.** *A separate Answer Sheet [OMR] is given. It should not be folded or mutilated. A second Answer Sheet shall not be provided.*
- **3.** Write your Roll Number and Serial Number of the Answer Sheet by pen in the space provided above.
- **4.** *On the front page of the Answer Sheet, write your Roll Number in the space provided at the top, using blue/black ball point pen and by darkening the circles at the bottom. Also, wherever applicable, write the Question Booklet Number, Centre Code and the Set Number at appropriate places.*
- **5.** *No overwriting is allowed in the entries of Roll No., Question Booklet No., Centre Code and Set No. (if any) on OMR Answer sheet and Roll No. and OMR Answer sheet no. on the Question Booklet.*
- **6.** *Any change in the aforesaid entries is to be verified by the invigilator, otherwise it will be considered as unfair means.*
- **7.** *This Question Booklet contains 100 multiple choice questions (MCQs). For each MCQ, you are to record the correct option on the Answer Sheet by darkening the appropriate circle in the corresponding row of the Answer Sheet, by pen as mentioned in the guidelines given on the first page of the Answer Sheet.*
- **8.** For each question, darken only **one** circle on the Answer Sheet. If you darken more than one circle or darken a circle partially, the answer will be treated as incorrect.
- **9.** *Note that the answer once filled in ink cannot be changed. If you do not wish to attempt a question, leave all the blank in the corresponding row (such question will be awarded zero marks)*.
- 
- **11.** *Submit both OMR Answer Sheet and Question Booklet at the end of the Test to the Invigilator before leaving the Examination Hall.*
- **12.** You are not permitted to leave the Examination Hall until the end of the Test.
- **13.** If a candidate attempts to use any form of unfair means, he/she shall be liable to such punishment as the University may determine and impose on him/her. **Total No. of Printed Pages : 32**

**10.** For rough work, use the inner back pages of the title cover and the blank page at the end of this Booklet.

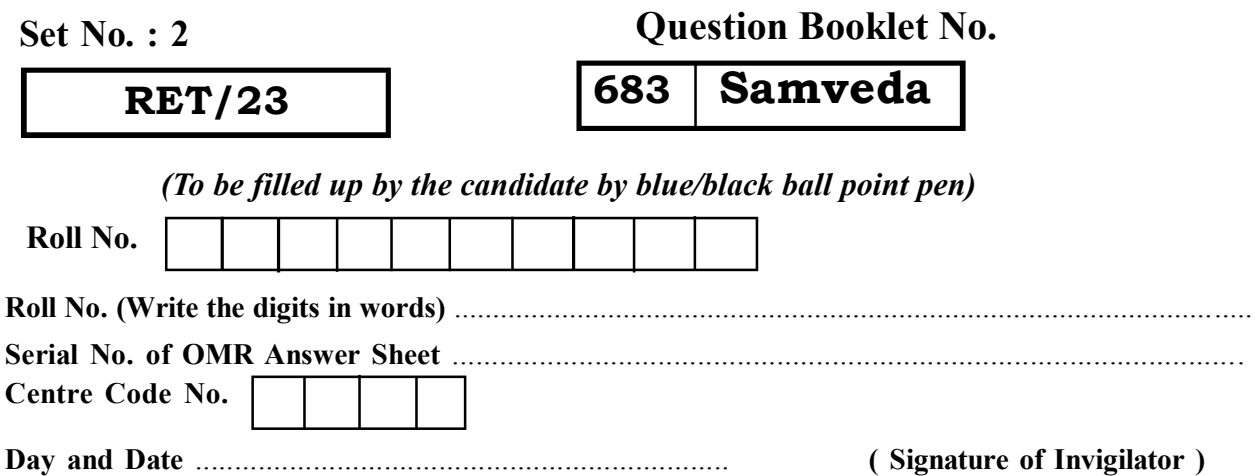

**ROUGH WORK** रफ़ कार्य

**RET/23 683/Samveda (ii) RET/23 683/Samveda (ii)**

**ROUGH WORK** रफ़ कार्य

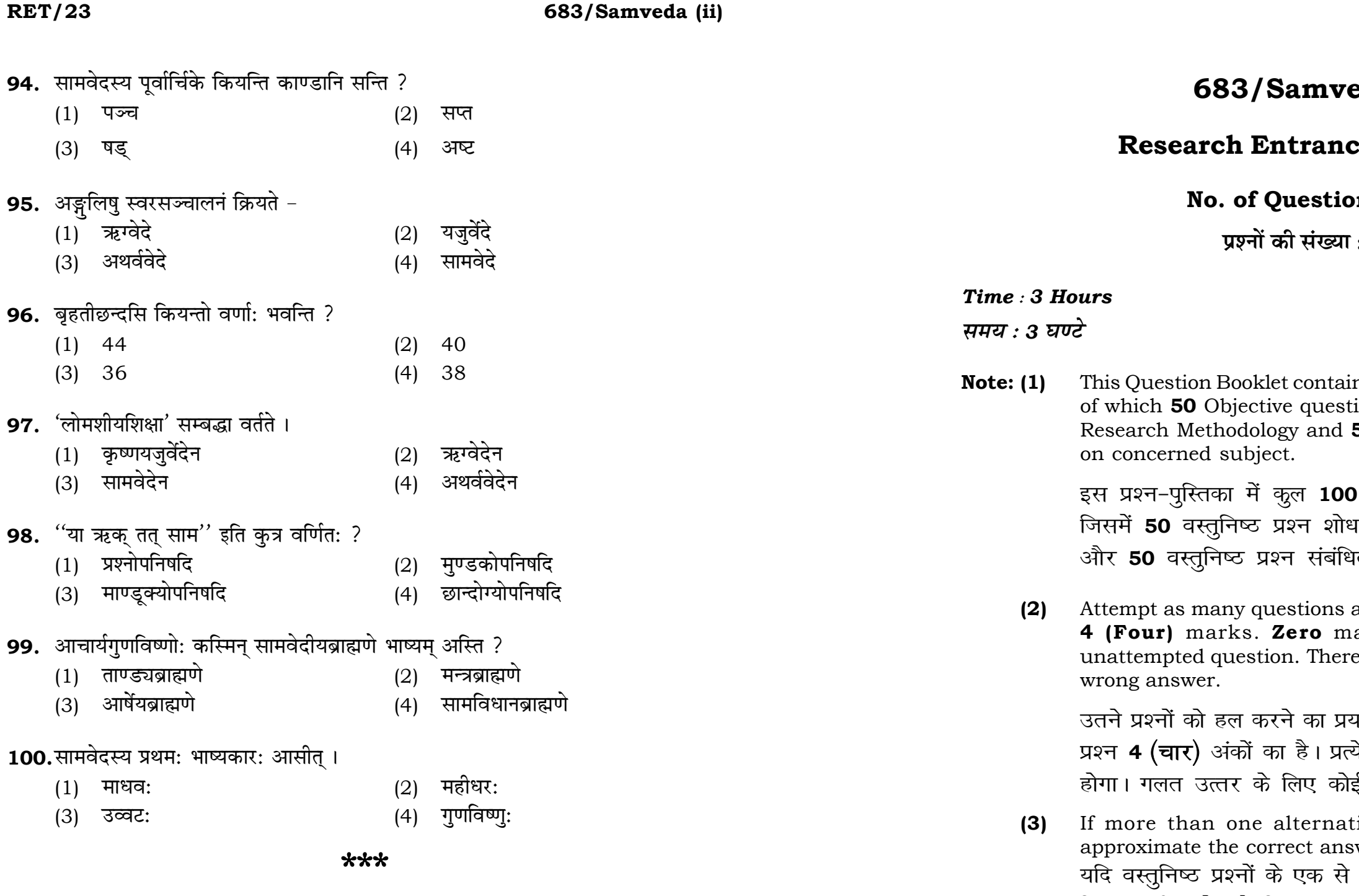

# eda (ii)

# ce Test-2023

# $\mathsf{ons}:100$

 $: 100$ 

# **Full Marks: 400** पूर्णाङ्क : 400

ins 100 objective questions (MCQs) ions are based on components of 50 Objective questions are based

। वस्तुनिष्ठ प्रश्न (एम**ं**सी०क्यू०) हैं। प्रविधि के संघटकों पर आधारित हैं .<br>भत विषय एवं क्षेत्र पर आधारित हैं।

as you can. Each question carries ark will be awarded for each e will be no negative marking for

यत्न करें जितना आप कर सकें। प्रत्येक येक अनुत्तरित प्रश्न का प्राप्तांक **शून्य** ई **ऋणात्मक अंक** नही दिया जायेगा।

tive answers of MCQs seem to swer, choose the closest one. अधिक वैकल्पिक उत्तर सही उत्तर के निकट प्रतीत हों, तो निकटतम सही उत्तर दें।

**P.T.O.** 

## **RET/23 683/Samveda (ii) RET/23 683/Samveda (ii)**

**Instructions (Q. No. 01 & 02):** Review the given figure which shows the manufactured vehicles by two companies A and B during the year 2015 to 2020. Choose the **correct** answer for each question given below :

**निर्देश (प्र० सं० 01 तथा 02) :** कुपया नीचे दिए गये ग्राफ जोकि वर्ष 2015 से  $2020$  के दौरान दो कंपनियों A और B द्वारा निर्मित वाहनों को दर्शाता है, की समीक्षा कीजिए। नीचे दिये गये प्रत्येक प्रश्न के लिए **सही** उत्तर चनिए।

**Number of Vehicles Manufactured by Companies A and B during 2015 to 2020**

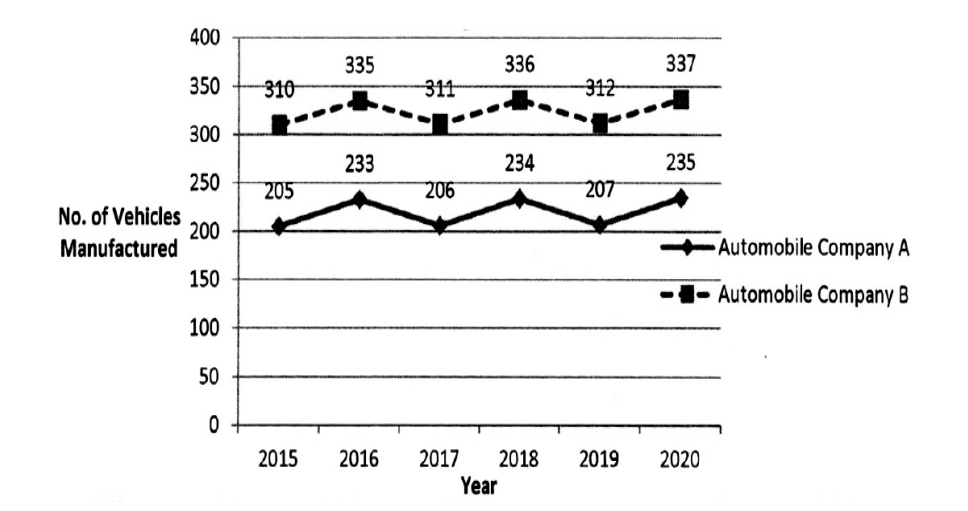

2015 से 2020 के दौरान कंपनी A और B द्वारा निर्मित वाहनों की संख्या  $400$ 335 336 350 300 234 235 250 निर्मित वाहनों की संख्या 200 ऑटोमोबाइल कंपनी A 150  $-$  <sup>=</sup> ऑटोमोबाइल कंपनी  $\, {\bf B} \,$ 100 50 2015 2016 2017 2018 2019  $2020$ वर्ष

- 87. आर्षेयब्राह्मणे कति प्रपाठका: सन्ति ?
	- (1) 09 (2) 05
	- (3) 07 (4) 03
- 88. तवलकारारण्यके कति अध्याया: सन्ति ?
	-
	-
- 89. सामवेदीयवंशब्राह्मणे कति खण्डा: सन्ति ?
	-
	-
- **90.** यास्कमते वैदिकपदं कतिविधं भवति ?
	-
	-
- 91. 'अश्व' पदस्य निर्वचनमस्ति -
	-
	-
- 92. सर्वाभिर्नामविभक्तिभिर्यृज्यन्ते प्रथमपुरुषैश्चाख्यातस्य-
	-
	- $(3)$  परोक्षकृता: मन्त्रा:  $(4)$  निविद् मन्त्रा:
- **93.** यास्कमते परोक्षादिभेदात मन्त्र: कतिविध: ?
	- $(1)$  2  $(2)$  4
	-
- 
- 
- (1) 02 (2) 06
- (3) 04 (4) 08
- (1) 03 (2) 08
- (3) 05 (4) 10
- (1) द्विविधम् (2) चतुर्विधम्
- (3) <e[defJeOeced (4) De<šefJeOeced
- (1) असुवान् भवति (2) अश्नुते अध्वानम्
- (3) अहिमश्नोति इति (4) अंशुवान् भवतीति
	-
- $(1)$  प्रत्यक्षकृता: मन्त्रा:  $(2)$  आध्यात्मिक्या: मन्त्रा:
	-
	-
- (3) 3 (4) 5

## **RET/23 683/Samveda (ii) RET/23 683/Samveda (ii)**

79. 'यस्य पर्णमयी जह:' अत्र मयट विधायकं सत्रमस्ति (1) नित्यं छन्दसि (2) द्वयचश्छन्दसि (3) मयट् च (4) पालाशीजृह: **80.** शक्रियपर्व: कस्मिन् गाने गीयते ? (1) ऊहगाने (2) ऊह्यगाने (3) «eeceieeves (4) DejCÙeieeves 81. 'तत्त्वमसि' इति महावाक्यं केन वेदेन सम्बद्धा ? (1) ऋग्वेदेन (2) सामवेदेन (3) यजुर्वेदेन (4) अथर्ववेदेन 82. सामवैदिकपूर्वार्चिकस्य पञ्चम: अध्याय: अस्ति -(1) ऐन्द्रपर्वम् (2) आरण्यपर्वम् (3) पवमानपर्वम् (4) ग्रामगानम् 83. सम्प्रति सामवेदस्य कति शाखा: समुपलभ्यन्ते ?  $(1)$  02  $(2)$  03 (3) 25 (4) 13 84. छन्दोवेदाङ्गस्य प्रतिनिधिग्रन्थ: ' छन्द:सृत्रम् ' केन प्रणीतम् ? (1) पिङ्गलेन (2) वराहमिहिरेण (3) शाकल्येन (4) लगधेन 85. 'विश्वान् नरान् नयति' इति कस्य निर्वचनम् अस्ति ?  $(1)$  विश्वजितस्य  $(2)$  वैश्वानरस्य (3) विश्वस्य (4) विश्वामित्रस्य **86.** ßeewlemet\$eeCeeb ØeefleheeÅeefJe<eÙe:-  $(1)$  संस्कारविधि:  $(2)$  वैदिकयाग:

- 
- 
- 
- (3) गृहयाग: (4) वेदीनिर्माणविधि:

**01.** If  $G_{\!\scriptscriptstyle 1}$  and  $G_{\!\scriptscriptstyle 2}$  denote growth rates of Companies A and B from 2015 to 2020 respectively, then which of the following is **true** ? यदि G, और G, क्रमशः 2015 से 2020 तक कम्पनियों A और B की वृद्धि दर को दर्शाते हैं, तो निम्नलिखित में से कौन-सा **सत्य** है ?

 $(1)$   $G_2 > G_1$ 

(2)  $G_2 < G_1$  (3)  $G_2 \ge G_1$  $(4)$   $G_2 \leq G_1$ 

- **02.** Difference between the average vehicles manufactured by the companies during the year 2015 to 2020 is : वर्ष 2015 से 2020 के दौरान कम्पनियों द्वारा निर्मित वाहनों के औसत का अंतर ੜੇ $\cdot$ 
	-
- **03.** The pie diagram given below, shows monthly expenditure of the two families A and B on various items along with raw data of expenditure as mentioned in the legend. What will be the ratios of radii of circle A to B in constructing the pie diagram ? नीचे दिया गया पाई आरेख, व्यय के मूल आँकडे के साथ विभिन्न मदों पर दो परिवारों A और B के मासिक व्यय को दर्शाता है। पाई आरेख के निर्माण में वृत्त  $A$  से  $B$  की त्रिज्याओं का अनुपात क्या होगा ?  $(1)$  9 : 10  $(2)$  100 : 81  $(3)$  10 : 9  $(4)$  1 : 1

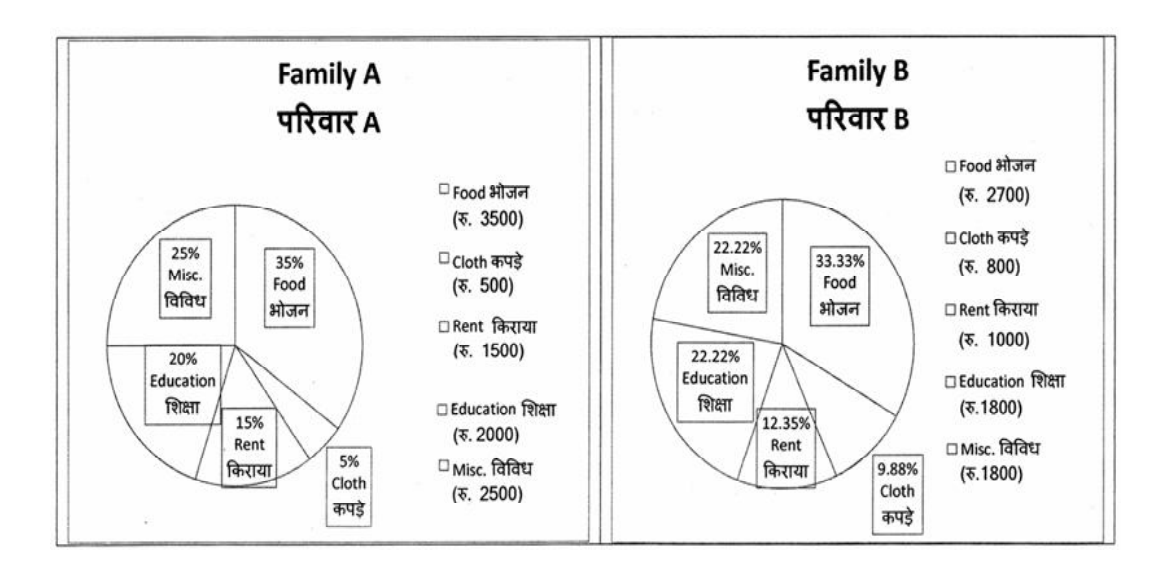

## (1) 205.5 (2) 105.0 (3) 103.5 (4) 107.5

## 683/Samveda (ii)

**Instructions (Q. No. 04 & 05):** Review the monthly website traffic data for site xyz in the year  $2023$  provided in the data below. Choose the **correct** answer for each question given below :

निर्देश (प्र० सं० 04 तथा 05) : कृपया नीचे दिए गए वर्ष 2023 में साइट xyz के<br>मासिक वेबसाइट यातायात आँकड़ों की समीक्षा करें। नीचे दिए गए प्रत्येक प्रश्न के लिए **सही** उत्तर चुनें :

Monthly Website Traffic data for the Site xyz (Year-2023)  $_{\rm{XVZ}}$  साइट के लिए मासिक वेबसाइट यातायात आँकड़ा (वर्ष-2023)

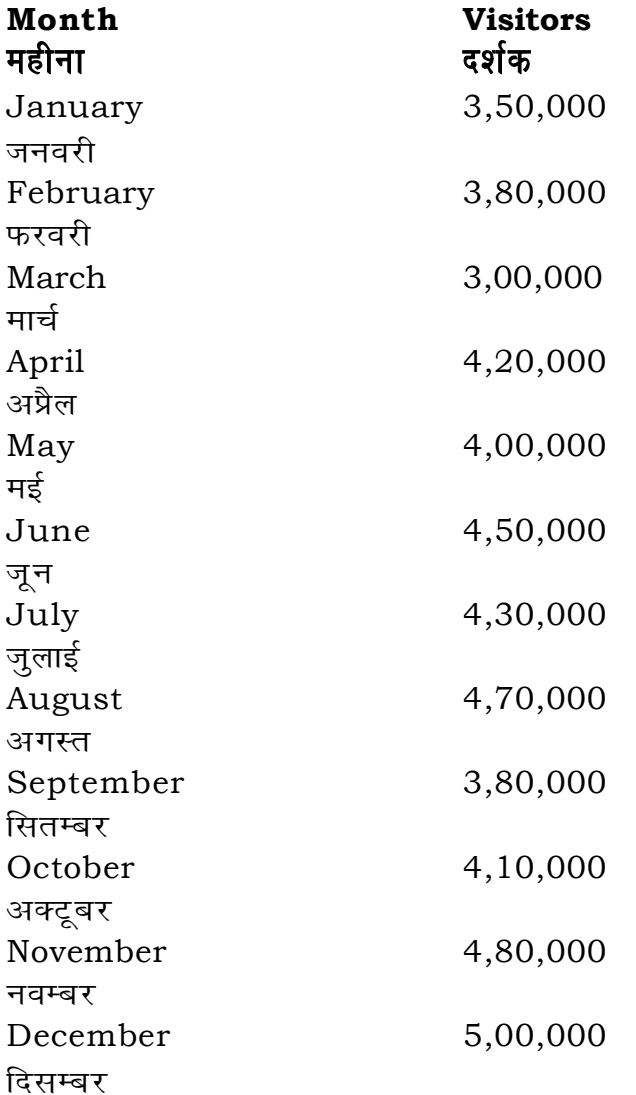

- **73.** रेफषकारयोयोंगे का नाम स्वरभक्तिर्भवति ?
	- $(1)$  हरिणी
	- (3) कुर्विणी
- 74. एकाक्षरा भवति ।
	- $(1)$  दैवी गायत्री
	- (3) आसुरी गायत्री

# 75. वैश्वानर: इत्यस्य निर्वचनं नास्ति ।

- (1) विश्वान नरान नयति ।
- (2) विश्वे एनं नरा: नयन्ति ।
- (3) विश्वानर एव स्यात् , प्रत्यृत: सर्वविभूतानि ।
- (4) विश्वान् नरान् दाहयति ।

# 76. प्रकृतिगाने परिगणित: -

- (1) वेयगानम्
- (3) ऊह्यगानम्
- 77. अन्तरिक्षस्थानीय: क: ?
	- $(1)$  वायुः
	- (3) अग्नि:

# **78.** निरुक्तनिचयमित्याख्यस्य टीकाया: कर्त्ता अस्ति -

- (1) स्कन्दमहेश्वर:
- (3) दुर्गाचार्य:

# 683/Samveda (ii)

- $(2)$  हंसपदा
- (4) हरित<u>ा</u>
- ब्राह्मी गायत्री  $(2)$
- पंक्ति:  $(4)$

- ऊहगानम्  $(2)$
- (4) सत्रगानम्
- $(2)$  सूर्य:
- (4) पर्जन्य:
- 
- वररुचि:  $(2)$
- (4) हलायुध:

- **04.** What was the percentage (rounded to zero) decrease in visitors from April to May ? अप्रैल से मई तक, दर्शकों में प्रतिशत (शून्य पर पूर्णांकित) कमी कितनी है ? (1) 8% (2) 5% (3) 10% (4) 15%
- **05.** The average monthly visitors (rounded) for site xyz in 2023 is : साइट xyz के लिए साल 2023 में मासिक औसत दर्शक (पूर्णांकित) कितने थे ? (1) 414165 (2) 414167
	- (3) 414168 (4) 414160
- **06.** What does the term 'outlier' refer to in data analysis ? <u>ऑकडों के विश्लेषण में 'बहिरस्थ प्रदत्त' शब्द का क्या अर्थ है ?</u>
	- (1) A data point that lies within the expected range एक आँकड़ा बिन्दु जो अपेक्षित सीमा में होता ह<del>ै</del>
	- (2) A data point that does not fit the overall pattern of the data एक आँकड़ा बिन्दु जो आँकड़ों के समग्र पैटर्न में फिट नहीं होता है
	- (3) The average value of a data set <u>ऑॅंकड़ा समुच्चय का औसत मान</u>
	- (4) The data point that lies between the first and third quartile <u>ऑकड़ा समुच्चय में पहले और तीसरे चतुर्थक के बीच का मान</u>

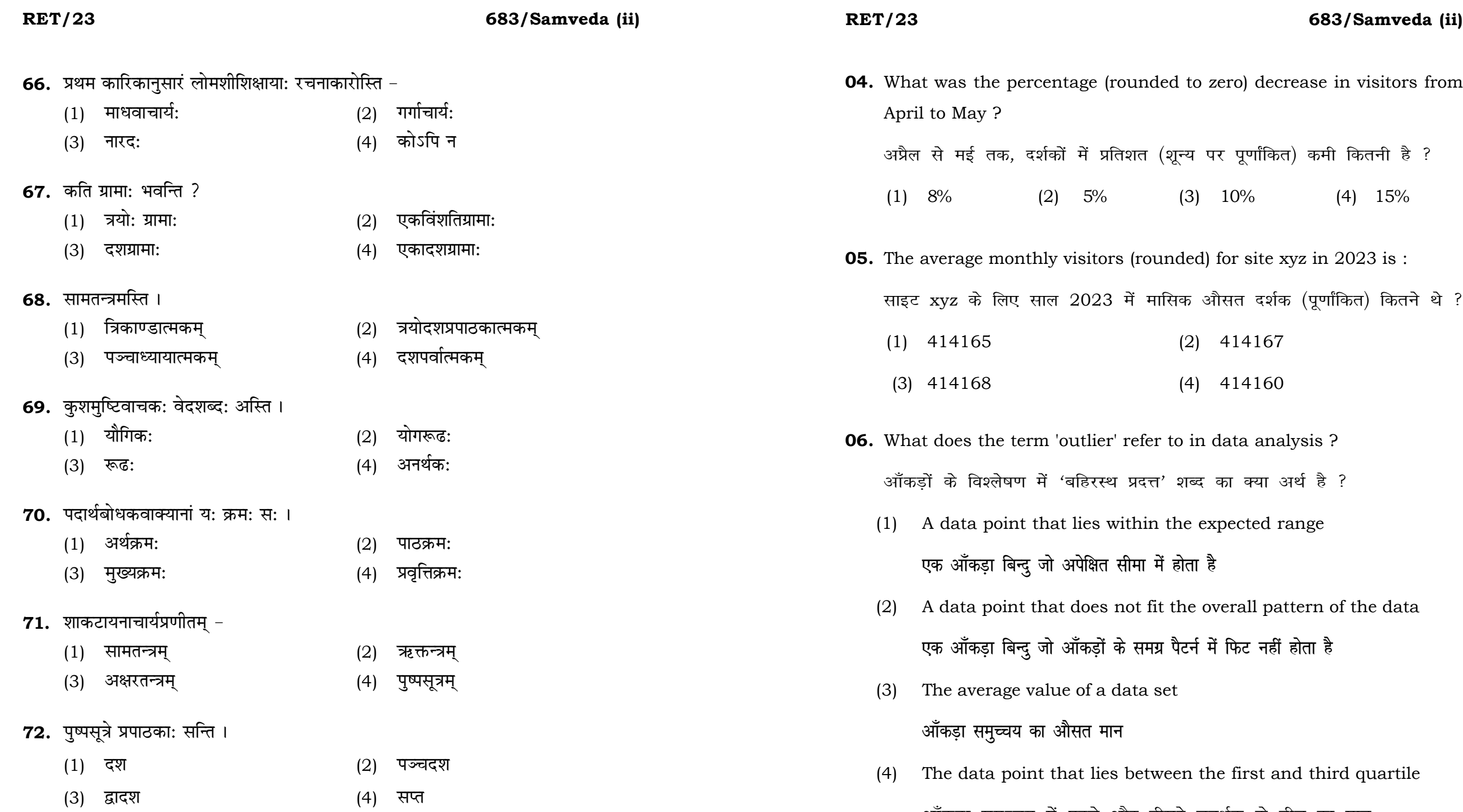

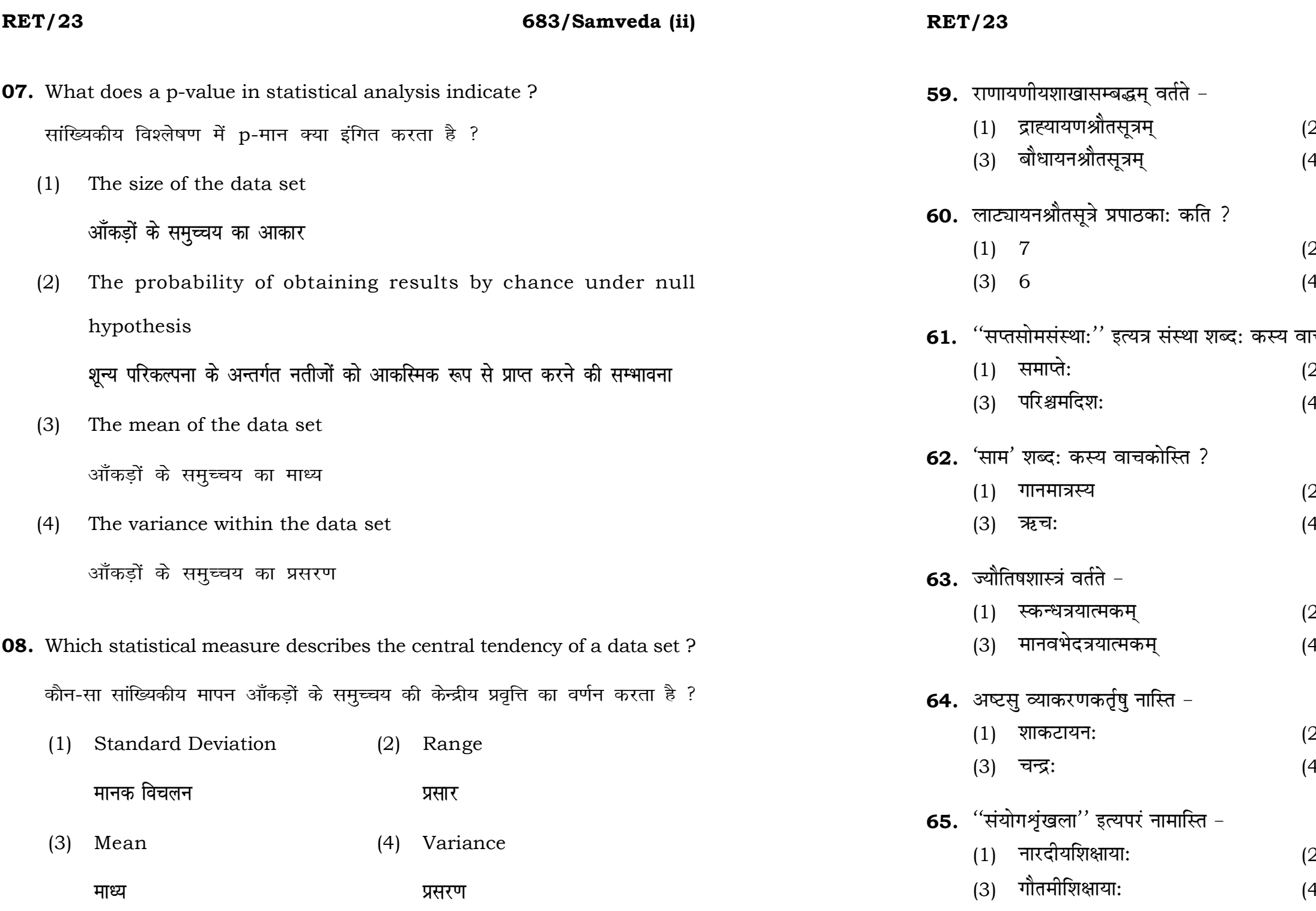

# 683/Samveda (ii)

- 2) लाट्यायनश्रौतसूत्रम्
- 4) किमपि न
- 2) 10
- 4)  $8$
- ाचकः ?
- 2) प्रारम्भस्य
- 4) गानस्य
- 2) गानविशिष्टऋच:
- 4) कस्यापि न
- 2) सूर्यादिशास्त्रम्
- 4) होरात्रयात्मकम्
- $2)$  इन्द्रः
- <sup>'4)</sup> गार्ग्यः

25

- 2) याज्ञवल्क्य शिक्षाया:
- 4) लोमशीशिक्षाया:

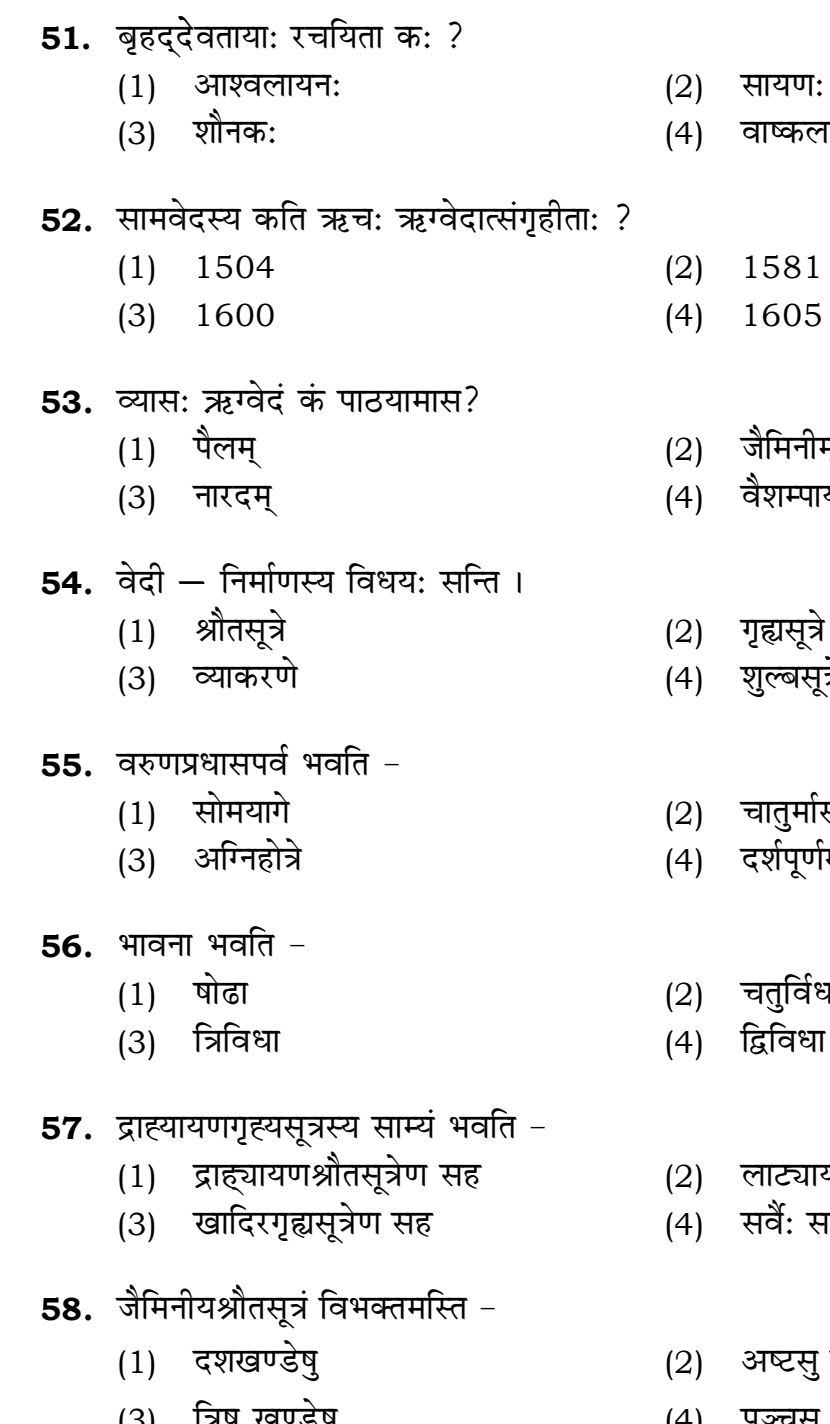

**RET/23** 

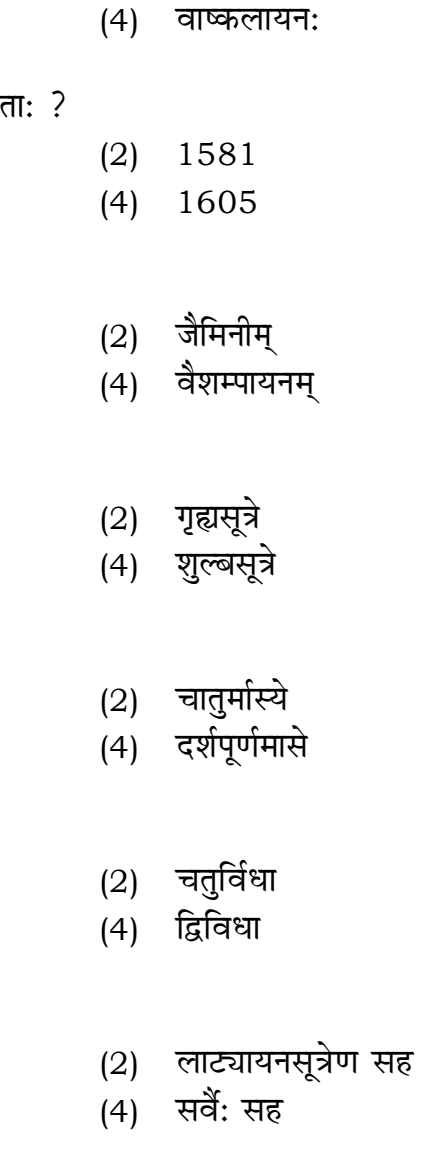

683/Samveda (ii)

ી કાર્યનું લાહનું

- अष्टस् खण्डेष् 2)
- (4) पञ्चसु खण्डेषु
- **09.** Which of the following is **not** a primary purpose of a literature review in research?
	- निम्न में से कौन साहित्य समीक्षा का मुख्य उद्देश्य **नहीं** है ?
	- (1) To summarize the researcher's findings शोधकर्ताओं के नतीजों का संक्षिप्तीकरण
	- (2) To provide a historical background of the topic विषय का ऐतिहासिक पृष्ठभूमि प्रदान करना
	- (3) To identify gaps and justify the need for the study अन्तरालों की पहचान करना और अध्ययन की आवश्यकता को उचित ठहराना
	- (4) To present statistical analysis of the data आँकड़ों का सांख्यिकीय विश्लेषण प्रस्तुत करना
- 10. Which research design investigates the cause and effect relationship between variables ? कौन-सा अनुसंधान अभिकल्प चरों के बीच प्रभाव-कारण सम्बन्ध की जाँच करता है ?
	- (1) Descriptive design वर्णनात्मक अभिकल्प
	- (3) Experimental design प्रयोगात्मक अभिकल्प

## 683/Samveda (ii)

(2) Correlational design सहसम्बन्धात्मक अभिकल्प

Case-study design  $(4)$ केस-अध्ययन अभिकल्प

**P.T.O.** 

## **RET/23 683/Samveda (ii) RET/23 683/Samveda (ii)**

**10 23**

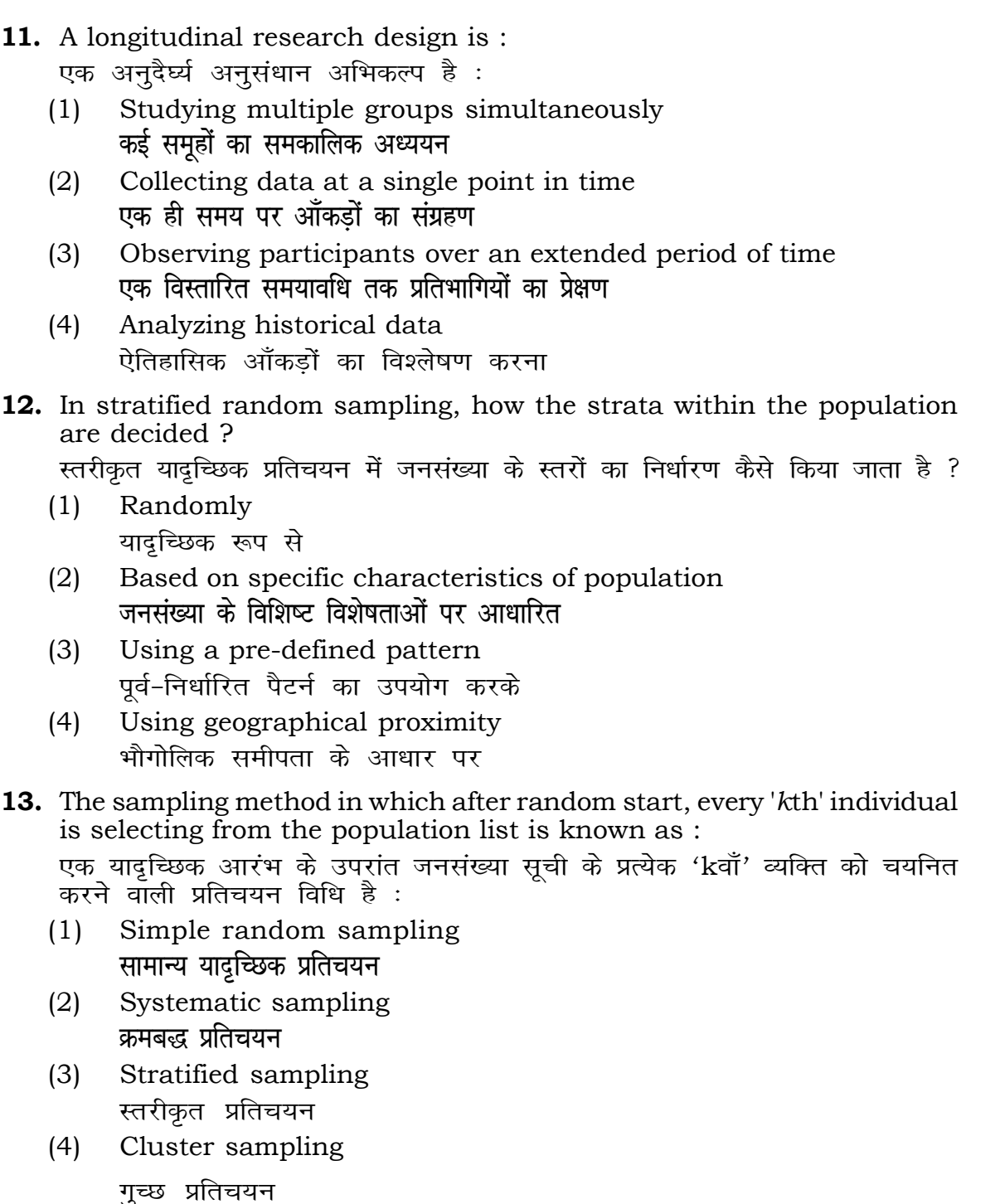

**48.** Find out the median of the given da 11, 12, 14, 16, 16, 10, 18, 19, 9, 20 <u>दिए गए आँकड़ा समुच्चय की माध्यिका ज्ञा</u> 11, 12, 14, 16, 16, 10, 18, 19, 9, 2

- $(1)$  15
- $(3)$  13
- **49.** The vertical axis in a graph is know. ग्राफ में ऊर्ध्वाधर अक्ष को जाना जाता है
	- (1) Reference Line रेफरेन्स रेखा
	-
- **50.** The marks of 100 students of a class revealed that about 80 students scored below 20 marks, 10 students scored between 20 to 80 and remaining scored between 80 and 100 marks. Which of the following statements is *correct* for such data ? **एक कक्षा के 100 छात्रों के अंकों से पता चला कि लगभग 80 छात्रों ने 20 से कम अंक प्राप्त**  $\overline{a}$  <del>(</del><br>किए, 10 छात्रों ने 20 से 80 के बीच अंक प्राप्त किए और शेष ने 80 से 100 अंक के बीच <u>अंक प्राप्त किए। ऐसे आँकडों के लिए निम्नलिखित में से कौन-सा कथन **सही** है ?</u>
	- (1) Mode of the data will be 30 <u>ऑ</u>कडों का बहलक 30 होगा
	- (2) Skewness of the data will be negative आँकडों का तिरछापन ऋणात्मक होगा
	- (3) Kurtosis of the data will be equal to 3 <u>ऑ</u>कड़ों का कुकुदता 3 के बराबर होगा
	- (4) Skewness of the data will be positive आँकडों का तिरछापन धनात्मक होगा

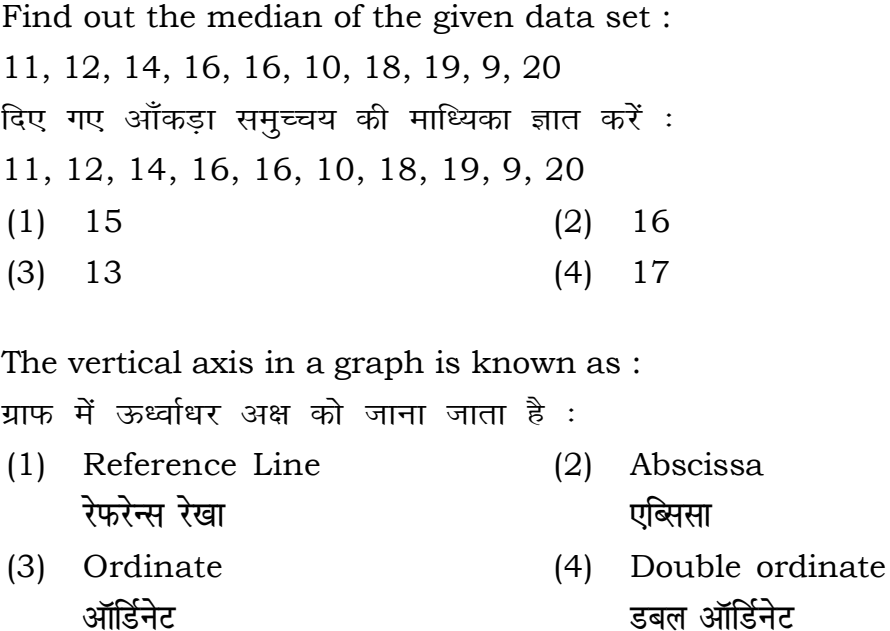

# **RET/23 683/Samveda (ii) RET/23 683/Samveda (ii)**

the following statements and choose **true** statement(s) : लेखित कथनों को पढ़ें और *सत्य क*थन चुनें : dependent variables are unknown variables.

ependent variables are unknown variables.

esearch decisions are made on dependent variables. .<br><del>नु</del>संधान निर्णय आश्रित चर पर किए जाते हैं।

Only (a) (2) (a) and (b) **dsoy** (a) (a) **vk Sj** (b) (b) and (c)  $(4)$  (a) and (c) (b) और (c) (a) और (c)

- Proportion (2) Diagram **vuqikr vkjs[k**
- Odds ratio (4) Mean **fo"ke vu qikr ek/;**

**15.** A Which of the following is **not** applied in research involving qualitative

लेखित में से कौन गुणात्मक चरों को निहित करने वाले अनुसंधान में प्रयुक्त

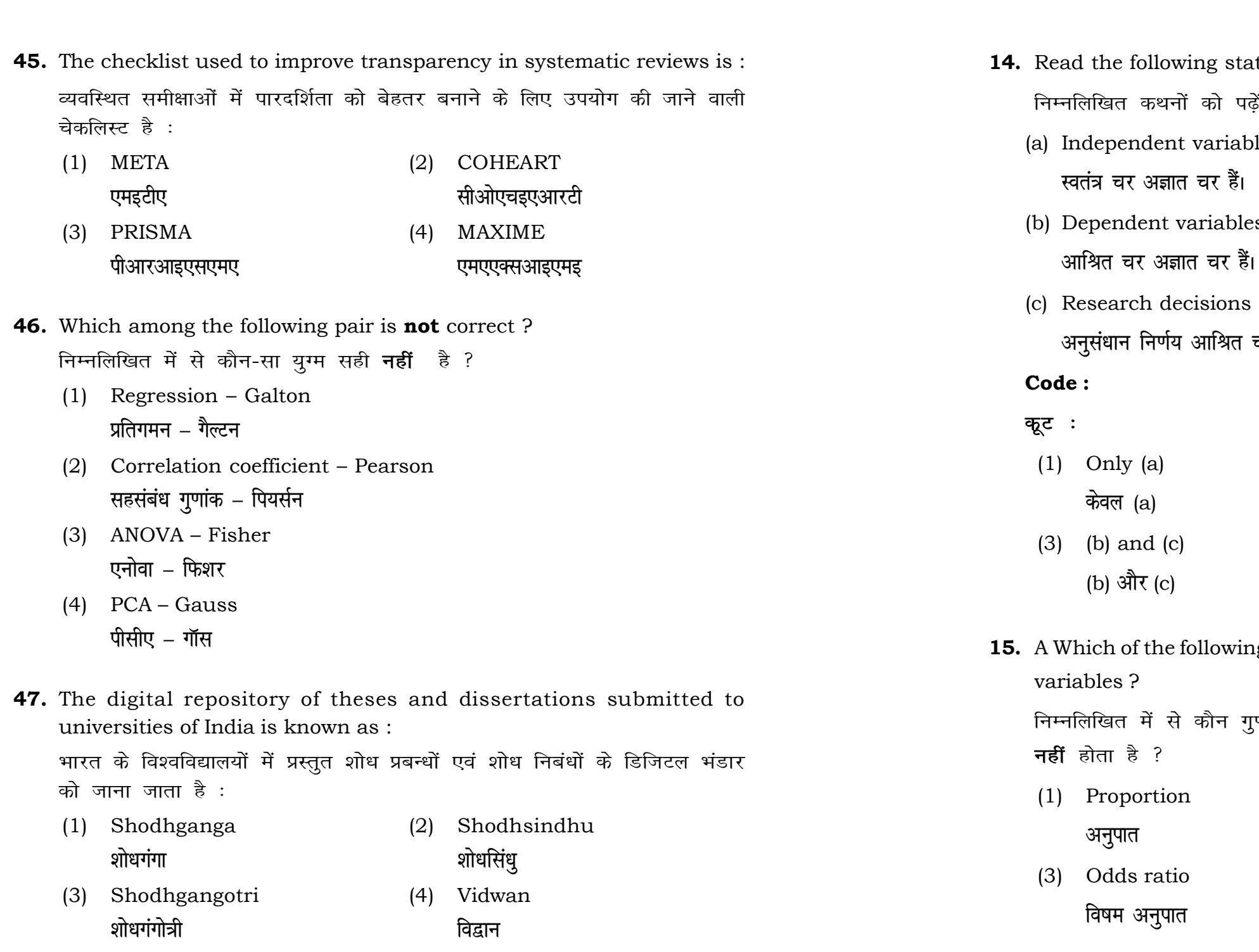

## **RET/23 683/Samveda (ii) RET/23 683/Samveda (ii)**

**41. Its** samples information on

के लिए सामान्यतया प्रतिचयन विधि का

 $(2) 20$  $(4)$  12 thods, which one falls under the सा संभाव्यता विधि के अंतर्गत आता है ? (2) Quota sampling <u>कोटा प्रतिचयन</u> (4) Convenience sampling **सुविधा प्रतिचयन 44. A. The meansurement set** 

- (2) Interval Scale <u>अंतराल मापनी</u> (4) Nominal Scale
- **नामित मापनी**

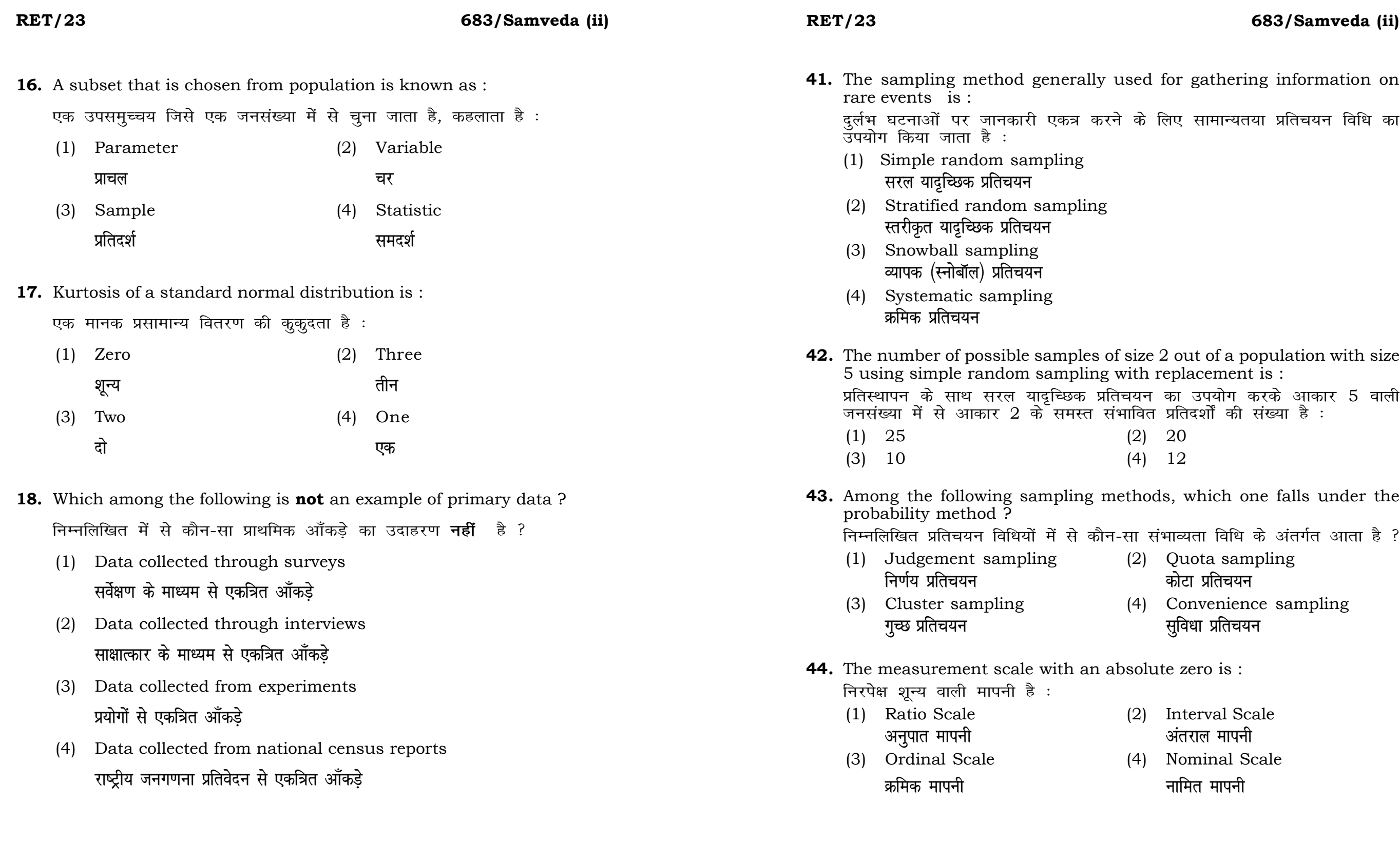

# **RET/23 683/Samveda (ii) RET/23 683/Samveda (ii)**

bats, the following were measured weight (in kg) and birth order. The ables are :

यन में प्रत्येक जानवर पर निम्नलिखित को जन्म क्रम। इन चरों के मापन में प्रयुक्त

- (2) Ordinal, Ratio, Ratio *फ्र*मिक, अनुपात, अनुपात
- (4) Nominal, Nominal, Ordinal **Øfed] vu qikr] vUrjky ukfer] ukfer] Øfed**

**20.** Which of the following is **not** an appropriate tool for data analysis ?

ण के लिए उपयुक्त उपकरण **नहीं** है ? MS-Excel एम०एस०-एक्सेल Python पायथन

```
(2) (ii) and (iii)
     (ii) और (iii)
(4) Only (v)
```
 $\vec{r}$ केवल (v)

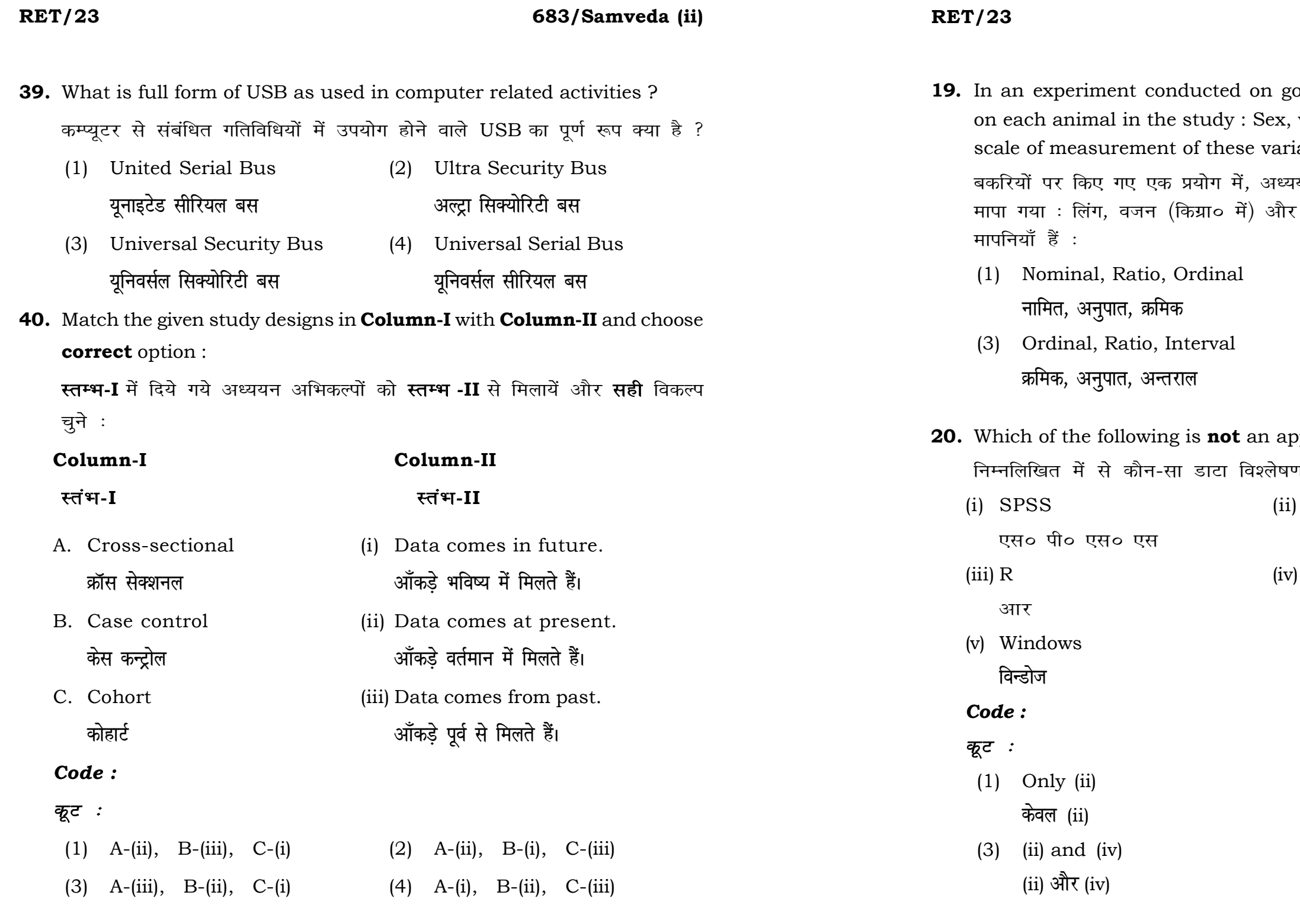

## **RET/23 683/Samveda (ii) RET/23 683/Samveda (ii)**

- 
- **o**रकुंड बालिटिन

# **21.** Match the **Column-I** with **Column-II** and choose *correct* option :

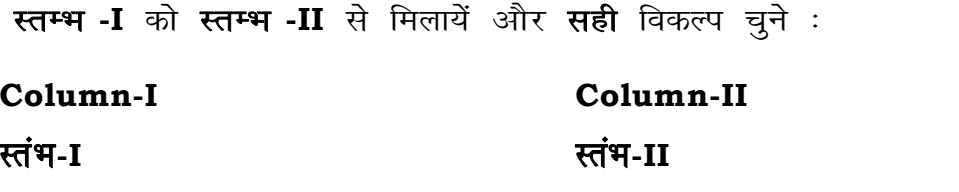

- B. Descriptive research (ii) Discover new phenomenon वर्णनात्मक अनुसंधान नई घटना की खोज
- C. Exploratory research (iii) Describing existing phenomenon <u>स्त्रोजपूर्ण अनुसंधान</u> साहित्या अस्य अभिजूदा घटना का वर्णन

A. Explanatory research (i) Understanding causes and

<u>व्याख्यात्मक अनु</u>संधान घटना के कारणों और परिणामों को समझना

consequences of phenomenon

्स्व-साहित्यिक चोरी प्राध्यक्षक संस्था करने व्यापाली करने वाली करने वाली करने वाली करने वाली करने वाली करने वाल

**22.** When the person lifts material that they have previously published and passes it off as their own new work is known as : जब कोई व्यक्ति अपनी पहले से प्रकाशित की गई सामग्री को लेता है और उसे अपने नए कार्य के रूप में प्रस्तुत करता है, तो इसे कहा जाता है :

# *Code :*

# *कूट :*

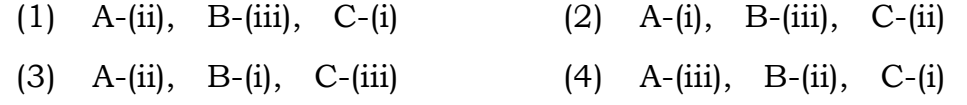

- (1) Canva (2) PubMED केन्वा बाद्धा कर<mark>्</mark>
	- **bumble bumble bumble lkb c**  $\mathbf{H}$  **lkb h**  $\mathbf{H}$  **lkb h**  $\mathbf{H}$  **h**  $\mathbf{H}$  **h**  $\mathbf{H}$  **h**  $\mathbf{H}$  **h**  $\mathbf{H}$  **h**  $\mathbf{H}$  **h**  $\mathbf{H}$  **h**  $\mathbf{H}$  **h**  $\mathbf{H}$  **h**  $\mathbf{H}$  **h**  $\mathbf{H}$  **h**  $\math$

- (1) Mosaic Plagiarism (2) Accidental Plagiarism **ek st+sd lkfgfR;d pk sjh vkdfLed lkfgfR;d pk sjh**
	-
- (3) Self-Plagiarism (4) Minimal Plagiarism
- **36.** Which among the following is **not** an example of plagiarism detection software ? निम्नलिखित में से कौन साहित्यिक चोरी का पता लगाने वाले सॉफ्टवेयर का उदाहरण *नहीं* है ?
	- (1) Mendeley (2) Drillbit <u>मेंडले अधिकार का स्थान करने हु</u>लबिट
	- (3) Urkund (4) Turnitin
- **37.** Which among the following is a referencing software ? निम्नलिखित में से कौन-सा एक रेफरेंसिंग सॉफ्टवेयर है ?
	-
	- (3) EndNote (4) Sci-Hub
- **38.** Which among the following can be used as post hoc test for means ? निम्नलिखित में से कौन माध्यों के लिए पोस्ट-हॉक परीक्षण का उदाहरण है ?
	- (1) Run test **रन परीक्षण**
	- (2) One Sample t-test एक प्रतिदर्श t-परीक्षण
	- (3) Chi Square test for goodness of fit <u>ग</u>डनेस ऑफ फिट के लिए काई वर्ग परीक्षण
	- (4) Independent t-test **Lor a=** t**&ijh{k.k**

- 
- **23.** Following are some steps used in research. Choose the appropriate sequence of steps in completion of research work : शोध में उपयोग किए जाने वाले कुछ चरण निम्नलिखित हैं। शोध कार्य को पूरा करने के लिए चरणों का उचित क्रम चुनें :
	- (i) Literature survey साहित्य सर्वेक्षण
	- (ii) Developing hypothesis परिकल्पना का विकास करना
	- (iii) Preparation of research design <u>अनु</u>संधान अभिकल्प तैयार करना
	- (iv) Sampling plan प्रतिदर्श योजना
	- (v) Hypothesis testing परिकल्पना परीक्षण
	- $(1)$  (i), (iii), (iv), (ii), (v)
	- $(2)$  (i), (iv), (iii), (ii), (v)
	- $(3)$  (i), (ii), (iii), (iv), (v)
	- $(4)$  (i), (iv), (iii), (ii), (v)
- **24.** What are the conditions in which Type-II error occurs ? वे कौन-सी स्थितियाँ हैं जिनमें टाइप-II त्रूटि उत्पन्न होती है ?
	- (1) The null hypothesis gets accepted even if it is false. शुन्य परिकल्पना असत्य होने पर भी स्वीकृत हो जाती है।
	- (2) The null hypothesis gets rejected even if it is true. शुन्य परिकल्पना सत्य होने पर भी अस्वीकृत हो जाती है।
	- (3) Both the null hypothesis as well as alternative hypothesis are rejected.
		- शन्य परिकल्पना और वैकल्पिक परिकल्पना दोनों अस्वीकार की जाती हैं।
	- (4) The null hypothesis gets accepted even if it is true. शुन्य परिकल्पना सत्य होने पर भी स्वीकृत हो जाती है।

## **RET/23 683/Samveda (ii) RET/23 683/Samveda (ii)**

# **33.** Which of the following experimental design is preferred when one of the factors needs more experiment material than the second factor ? जब किसी एक कारक को दूसरे कारक की तुलना में अधिक प्रयोग सामग्री की आवश्यकता होती है, तो निम्नलिखित में से किस प्रयोगात्मक अभिकल्प को प्राथमिकता दी जाती है ?

- (1) Latin Square Design (2) Lattice Design ्लैटिन वर्ग अभिकल्प प्राप्त करने करने के अभिकल्प (3) Split plot (4) Strip plot **स्पिर स्लॉट बार्डिया पर्लॉट क्लॉट स्टिप प्लॉट**
- **34.** The minimum number of levels in an experimental design should be: एक प्रायोगिक अभिकल्प में स्तरों की न्यूनतम संख्या होनी चाहिए :

- (3) Local Control **स्थानीय नियंत्रण**
- (4) Replication and Randomization प्रतिकृति और यादुच्छिकीकरण

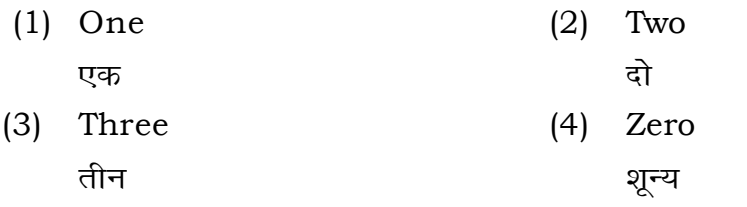

- 
- **35.** The principle of experimental design which helps in minimizing the bias is :

प्रायोगिक अभिकल्प सिद्धांत जो अभिनति को न्यूनतम करने में मदद करता है:

- (1) Replication
	- प्रतिकृति
- (2) Randomization

थादृच्छिकीकरण

# **RET/23 683/Samveda (ii) RET/23 683/Samveda (ii)**

**2** Pribution is :

- One
- 
- Fifty

which of the following would .<br>नम्नलिखित में से कौन-सा पूरक पृष्ठों

- 
- Conclusion of the study अध्ययन का निष्कर्ष

vith research ethics ? के प्रति अति-संवेदनशील है ?

s techniques

**32. The Sysis of Completely Randomized** 

 $\overline{R}$ क्त एनोवा का प्रकार है : Two way without replication प्रतिकृति के बिना दोतरफा

Three way **तीनतरफा** 

**16 17**

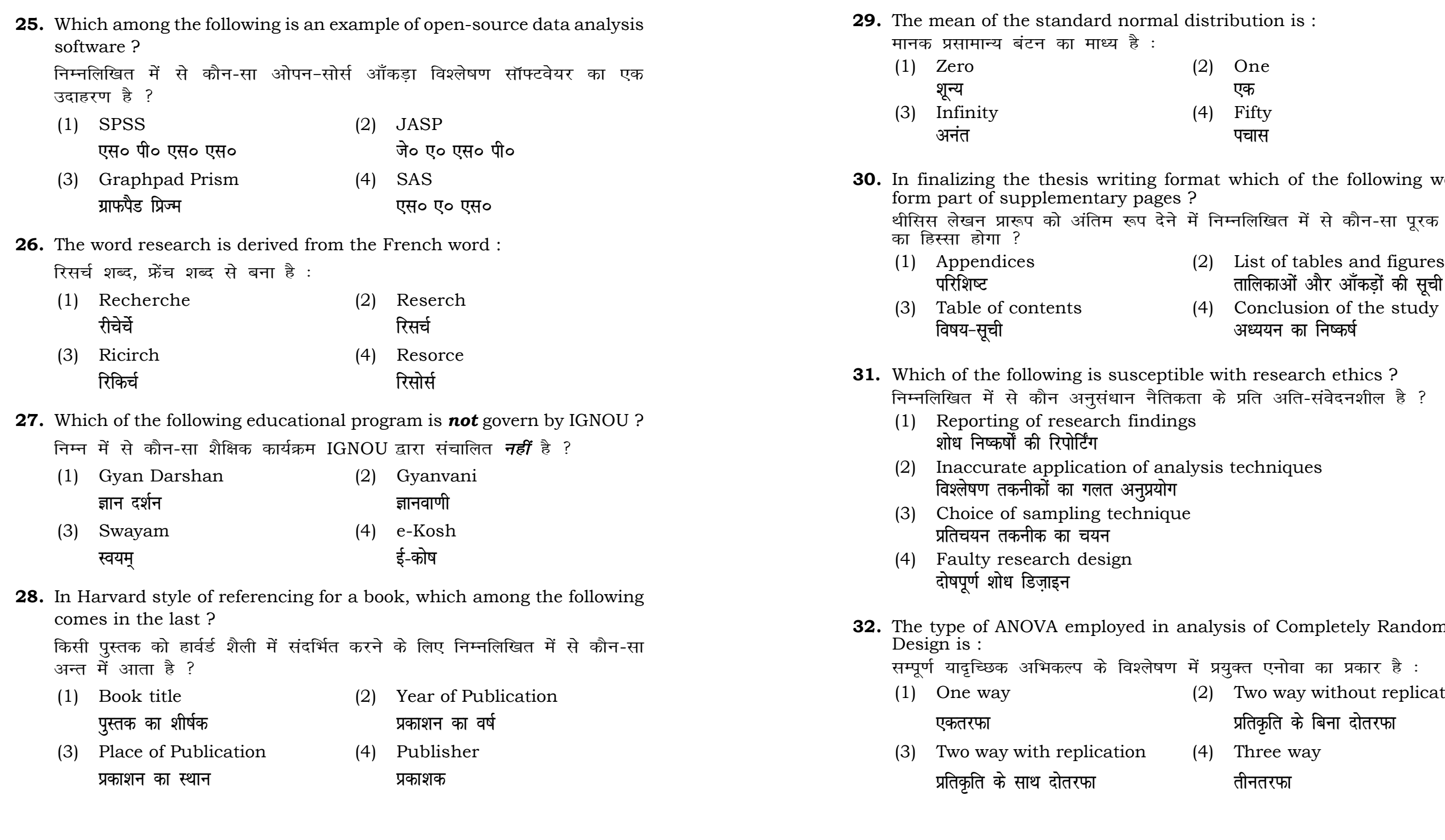